# **Echoview** Modules

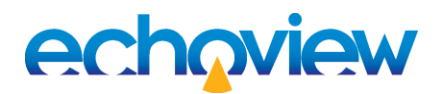

Echoview®'s licensing offers access to a wide range of functionality via different modules, giving you the flexibility to only license what you need and to add more capability later if required.

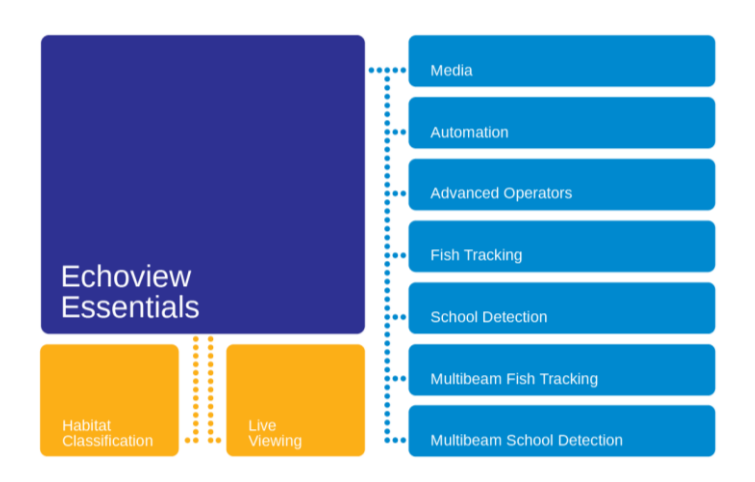

# Getting started with Echoview

These modules can be licensed with no pre-requisites.

#### Echoview Essentials

Read data and display echograms from supported systems. Detect the bottom and surface, and define other reference lines. Create 3D digital terrain models of the seabed and 3D displays of map data. Perform quality control, conduct analyses on data, and export results for use elsewhere.

#### Live Viewing

Display and explore echograms, cruise tracks and 3D curtains in real time from selected Simrad echosounders. Annotate echograms using regions, and export annotation logs.

#### Habitat Classification

Detect and analyze submerged aquatic vegetation in single and split beam data, then export results. Detect, analyze and classify the bottom substrate in single and split beam data for seabed characterization and habitat mapping purposes, then view and export classification results.

## Getting more out of Echoview

The Echoview Essentials module must be licensed to purchase any of the following modules.

#### Media

Display images and videos synchronized with echogram data.

#### Automation

Automate data processing using a language of your choice (COM interface supplied).

#### Advanced Operators

Manipulate your data by creating new echograms from existing ones using advanced operators and algorithms. Compare frequencies, apply quality controls, classify data, interpret and apply Python source files, and more.

#### Fish Tracking

Detect and analyze the tracks of individual fish and other targets in single and split beam data. Count fish and examine their behavior over time.

#### School Detection

Detect and analyze fish schools or bubble aggregations in single and split beam data.

#### Multibeam Fish Tracking

Detect, track and analyze individual fish targets in data from multibeam systems, including imaging sonars. Fish tracking in data from single beam and split beam systems is also included in this module.

#### Multibeam School Detection

Detect, track, and analyze fish schools or bubble aggregations in data from multibeam systems.

### Contact us

For technical assistance or help with the installation of Echoview, please contact Echoview support: support@echoview.com

For sales assistance relating to your license, MATS or training please contact Echoview sales: sales@echoview.com

#### **Echoview Software Pty Ltd [echoview.com](http://www.echoview.com/)**

GPO Box 1387 Hobart TAS 7001 Australia, Tel +61 3 6231 5588, USA +1 206 691 8293, Email sales@echoview.com